## **HI\_LockUpdate**

%HI\_LockUpdate function

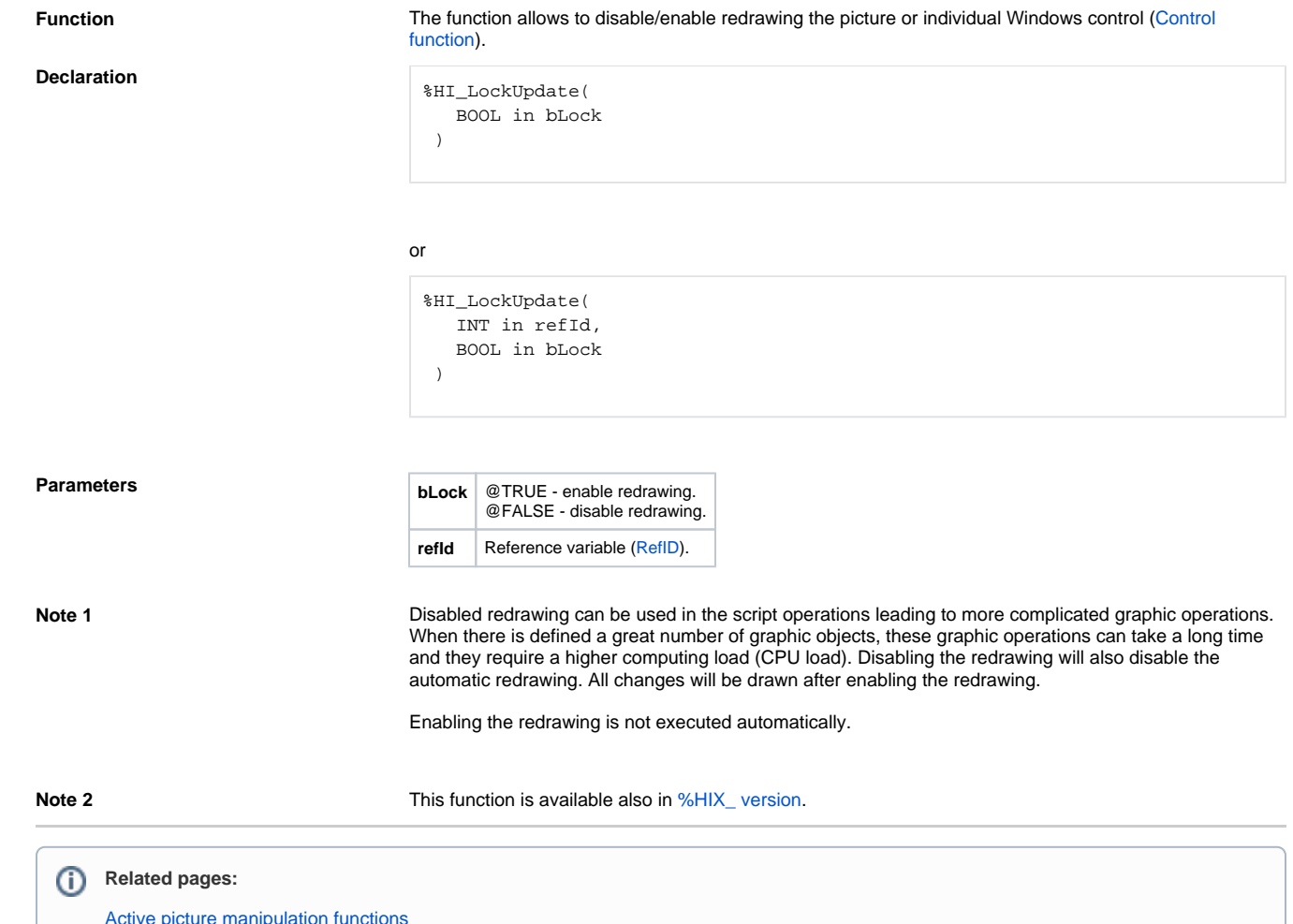

[Active picture manipulation functions](https://doc.ipesoft.com/display/D2DOCV23EN/Active+Picture+Manipulation+Functions) [Graphic object manipulation functions](https://doc.ipesoft.com/display/D2DOCV23EN/Graphic+Object+Manipulation+Functions) [Function arguments - types](https://doc.ipesoft.com/display/D2DOCV23EN/Function+arguments+-+types)